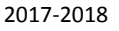

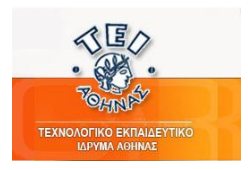

**ΤΕΙ ΑΘΗΝΑΣ**  ΤΜΗΜΑ ΔΗΜΟΣΙΑΣ ΥΓΕΙΑΣ ΚΑΙ ΚΟΙΝΟΤΙΚΗΣ ΥΓΕΙΑΣ

## **Ακαδημαϊκό Έτος 2017-2018, Χειμερινό Εξάμηνο Εργαστηριακό Μέρος Μαθήματος**

### **«ΠΛΗΡΟΦΟΡΙΚΗ ΤΗΣ ΥΓΕΙΑΣ»**

# **ΑΣΚΗΣΗ ACCESS**

Ένα τμήμα της Βάσης του Ιατρικού Φακέλου έχει την παρακάτω μορφή:

Πίνακας Ασθενείς

**Κωδικός Ασθενούς:** (πρωτεύον κλειδί) με τύπο αυτόματη αρίθμηση

**Επώνυμο** : κείμενο, υποχρεωτικό πεδίο (25 χαρακτήρες)

**Όνομα**: κείμενο, υποχρεωτικό πεδίο (25 χαρακτήρες)

**Ύψος**: δεκαδικός αριθμός, 2 δεκαδικά ψηφία (→δηλαδή στην **κλίμακα** γράφουμε 2), υποχρεωτικό πεδίο, επιτρεπτές τιμές από 0 έως και 2,5

**Κανόνας επικύρωσης** >=0 and <=2,5 (ή between 0 and 2,5)

**Κείμενο επικύρωσης** Το ύψος πρέπει να είναι μεταξύ 0 και 2,5

**Τηλ Επικοινωνίας**: κείμενο (25 χαρακτήρες)

**Διεύθυνση**: υπόμνημα (memo)

**Ιδιωτική Ασφάλιση**: Ναι/Όχι

**Ταχυδρ Κώδικας**: κείμενο (15 χαρακτήρες)

**Αριθμ ΑΜΚΑ**: κείμενο 11 ψηφίων, υποχρεωτικό πεδίο

**Ημερομηνία Γεννήσεως**, ημερομηνία, υποχρεωτικό πεδίο (δε μπορεί να είναι μεγαλύτερη από την σημερινή)

- **Κανόνας επικύρωσης** <=Now()
- **Κείμενο επικύρωσης** Η ημερομηνία γεννήσεως δε μπορεί να είναι μεγαλύτερη από την σημερινή

**Φύλο**: Μόνες δυνατές τιμές: (Άρρεν/ Θήλυ )

**Ημερομηνία Καταχώρησης**, τρέχουσα ημερομηνία, αυτόματη εισαγωγή,

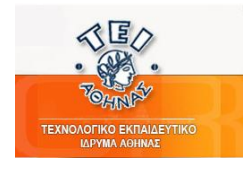

### Πίνακας Μετρήσεις Χοληστερόλης

**Κωδικός Μέτρησης:** (πρωτεύον κλειδί) με τύπο αυτόματη αρίθμηση

**Κωδικός Ασθενούς:** Αναφορά στον «Κωδικό Ασθενή» του πίνακα «Ασθενείς», ακεραιότητα αναφορών, διαδοχική ενημέρωση και διαδοχική διαγραφή

 επιλογή «Οδηγός Αναζήτησης (Lookup Wizard)», και επιλέγουμε από τον πίνακα «Ασθενείς» ενδεικτικά τα πεδία «Κωδικός\_Ασθενή», «Επώνυμο» και «Όνομα»

**Ολική Χοληστερίνη**: θετικός ακέραιος, υποχρεωτικό πεδίο

**LDL-χοληστερίνη**: θετικός ακέραιος, υποχρεωτικό πεδίο

**HDL-χοληστερίνη**: θετικός ακέραιος, υποχρεωτικό πεδίο

**Ημερομηνία Τελευταίας Εξέτασης**, ημερομηνία, υποχρεωτικό πεδίο (δε μπορεί να είναι μεγαλύτερη από την σημερινή)

**Κανόνας επικύρωσης** <=Now()

 **Κείμενο επικύρωσης** Η ημερομηνία μέτρησης δε μπορεί να είναι μεγαλύτερη από την σημερινή

**Ημερομηνία Επόμενης Εξέτασης**, ημερομηνία, υποχρεωτικό πεδίο (πρέπει να είναι μεγαλύτερη από την σημερινή)

**Κανόνας επικύρωσης** > Now()

 **Κείμενο επικύρωσης** Η ημερομηνία επόμενης μέτρησης δε μπορεί να είναι μικρότερη από την σημερινή

**Ημερομηνία Καταχώρησης**, τρέχουσα ημερομηνία, αυτόματη εισαγωγή

**Προεπιλεγμένη τιμή** =Now()

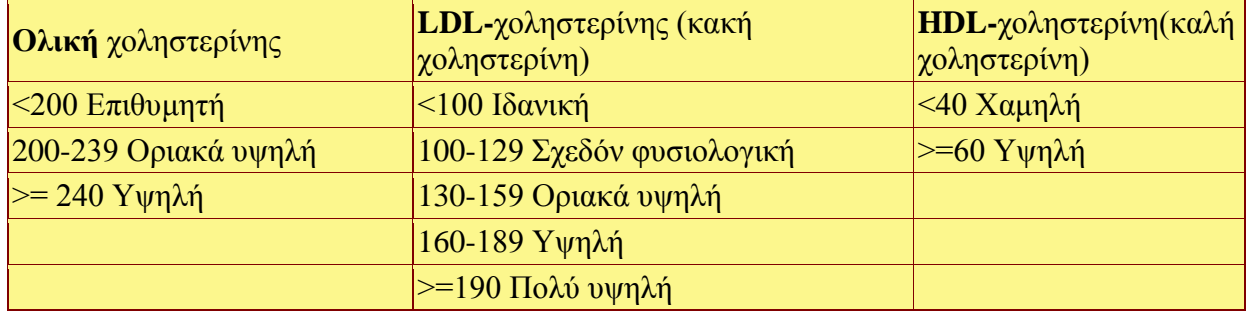

*(Όταν η HDL-χοληστερίνη είναι Υψηλή, δηλαδή >=60 θεωρείται προστατευτικός παράγοντας)*

### **Ερωτήματα:**

*1.* Να δημιουργήσετε την παραπάνω Βάση Δεδομένων με τους περιορισμούς και τις συσχετίσεις που χρειάζονται

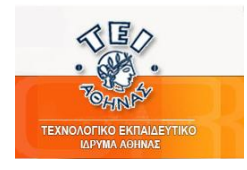

- 2. Να δημιουργήσετε δύο **φόρμες εισαγωγής δεδομένων** για τους δύο πίνακες**.**
- *3.* Να εισάγετε με τη χρήση της σχετικής φόρμας 2 ασθενείς: τον Νίκο Παναγιώτου ύψους 1,75 και τον Γιώργο Παναγιώτου ύψους 1,88 (λέτε να είναι αδέλφια;) με 3 μετρήσεις χοληστερίνης ο καθένας. Να εισάγετε με τη χρήση της σχετικής φόρμας μετρήσεις χοληστερόλης:
	- *a.* Δύο από τις τρεις μετρήσεις του κ. Ν. Παναγιώτου και του κ. Γ. Παναγιώτου πρέπει να αφορούν κάποιο ή κάποια από τα παρακάτω: Υψηλή Ολική χοληστερίνη (δηλαδή >=240), Πολύ Υψηλή LDL-χοληστερίνη (δηλαδή >=190), και Χαμηλή HDLχοληστερίνη (δηλαδή <40) όχι αναγκαστικά όλα ταυτόχρονα.
	- *b.* Κάθε ασθενής έχει επιπλέον μία μέτρηση με επιθυμητή ολική χοληστερίνη (δηλαδή <200), οριακά υψηλή LDL-χοληστερόλη (δηλαδή μεταξύ 130 και 159) και Υψηλή HDL-χοληστερίνη.
- *4.* Να δημιουργήσετε **έκθεση (αναφορά)** με τις μετρήσεις χοληστερίνης όλων των ασθενών. (Θα εμφανίζει τα στοιχεία Όνομα Ασθενή, Επώνυμο Ασθενή, Ύψος Ασθενή, Ολική Χοληστερίνη, LDL-χοληστερίνη, HDL-χοληστερίνη)
- 5. Ερωτήματα:
	- a. Να δημιουργήσετε ερώτημα που εμφανίζει όλες τις μετρήσεις με οριακά υψηλή **Ολική Χοληστερίνη**. Θα εμφανίζει τα στοιχεία *Όνομα*, *Επώνυμο*, *Ολική χοληστερίνη*, *LDL-χοληστερίνη*, *HDL-χοληστερίνη* και *ημερομηνία εξέτασης* **.**
	- *b.* Να δημιουργήσετε ερώτημα που θα ρωτά το επώνυμο και το όνομα του ασθενή και θα εμφανίζει όλες τις μετρήσεις χοληστερόλης που έκανε (Θα εμφανίζει τα στοιχεία *Όνομα*, *Επώνυμο*, *Ημερομηνία Εξέτασης*, *Ολική χοληστερίνη*, *LDL-χοληστερίνη*, *HDL-χοληστερίνη***.**
		- **Επιλέγουμε Δημιουργία, μετά ερωτήματα, με οδηγό ερωτημάτων απλά ερωτήματα. Στη συνέχεια επιλογή πεδίων από τους δύο πίνακες: επιλογή επώνυμο και όνομα από τον πίνακα Ασθενείς, και την Ημερομηνία\_Εξέτασης, την Ολική Χοληστερίνη, την LDL-Χοληστερίνη και το HDL-Χοληστερίνη από τον πίνακα Μετρήσεις Χοληστερόλης, στο τελευταίο βήμα επιλογή τροποποίηση ερωτήματος και στη γραμμή με την ετικέτα** *κριτήρια* **κάτω από την στήλη Επώνυμο γράφουμε: [Δώσε το επώνυμο του Ασθενή:] και κάτω από την στήλη Όνομα γράφουμε: [Δώσε το όνομα του Ασθενή:]**
	- *c.* Να δημιουργήσετε ερώτημα που θα εμφανίζει το όνομα και το επώνυμο των ασθενών που έχουν Υψηλή Ολική χοληστερίνη **ή** πολύ υψηλή LDL-χοληστερίνη **ή** Χαμηλή HDL-χοληστερίνη σε κάποια μέτρηση**.***.*
	- *d.* Να δημιουργήσετε ερώτημα που επιστρέφει τον μέσο όρο της Ολικής χοληστερίνης, της LDL-χοληστερίνης και της HDL-χοληστερίνης καθώς και το σύνολο (πλήθος) για καθένα από τους ασθενείς**.**

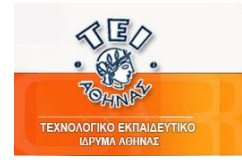

- **Επιλέγουμε Δημιουργία, μετά ερωτήματα, με οδηγό ερωτημάτων απλά ερωτήματα. Στη συνέχεια επιλογή των πεδίων Ολική Χοληστερίνη, LDL-Χοληστερίνη και HDL-Χοληστερίνη από τον πίνακα Μετρήσεις Χοληστερόλης.**
- **Στο επόμενο βήμα επιλέγουμε ερώτημα** *συνοπτικό***, πατάμε το κουμπί επιλογές σύνοψης και επιλέγουμε Μέσο Όρο (ΜΟ), Ελάχιστο και Μέγιστο και κάτω δεξιά Πλήθος Εγγραφών.**
- e. Να δημιουργήσετε ερώτημα που επιστρέφει τους ασθενείς που έχουν ύψος μεταξύ 1,75 και 1,90 και όχι ιδανική LDL-χοληστερίνης (δηλαδή πρέπει να είναι >=100)**.**